## Министерство науки и высшего образования Российской Федерации НАЦИОНАЛЬНЫЙ ИССЛЕДОВАТЕЛЬСКИЙ ТОМСКИЙ ГОСУДАРСТВЕННЫЙ УНИВЕРСИТЕТ (НИ ТГУ)

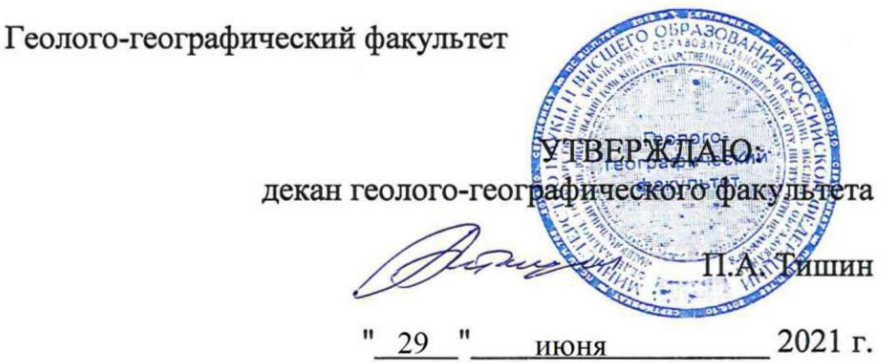

Рабочая программа дисциплины

## Иностранный язык (интенсив) Foreign language (intensive course)

по направлению подготовки

#### 05.03.06. - Экология и природопользование

Направленность (профиль) подготовки: «Природопользование»

> Форма обучения Онлайн

Квалификация Бакалавриат

> Год приема 2021

Код дисциплины в учебном плане: ФТД.04

СОГЛАСОВАНО: Руководитель ОП ГЛЕНОЛ Т.В. Королёва

Председатель УМК Affrance/M.A. Каширо

Томск - 2021

## **Цель и планируемые результаты освоения дисциплины (модуля)** Henb 1 niiaHupyemble pe3yJibTAThl 0CBOCHHS AUCHHIIMHBI (MOLYJ151)

Целью освоения дисциплины является формирование следующих компетенций:

– УК-4 – Способен применять современные коммуникативные технологии, в том числе на иностранном(ых) языке(ах), для академического и профессионального взаимодействия

#### 2. Задачи освоения дисциплины

- −
- Результатами освоения дисциплины являются следующие индикаторы достижения компетенций:
- ИУК-4.1. Обосновывает выбор актуальных коммуникативных технологий из к ч.т. Обосновывает высор актуальных коммуникативных технологии<br>(информационные технологии, модерирование, медиация и др.) для обеспечения академического и профессионального взаимодействия
- − ИУК-4.2. Применяет современные средства коммуникации для повышения эффективности академического и профессионального взаимодействия, в том числе на иностранном (ых) языке (ax)

## 3. Место дисциплины (модуля) в структуре образовательной программы

Дисциплина относится к факультативным дисциплинам.

4. Семестр(ы) освоения и форма(ы) промежуточной аттестации по дисциплине

Семестр 1, зачет, семестр 2, зачет, семестр 3, зачет, семестр 4, зачет. Cemectp 1, 3auer, cemecTp 2, 3a4eT, ceMecTp 3, 3a4eT, cemecTp 4, 3a4eT.

### 5. Входные требования для освоения дисциплины

Для успешного освоения дисциплины требуются установление начального уровня владения английским языком  $(0 - A1 - A2 - B1 - B2)$  по результатам входного собеседования/тестирования и распределение в учебную группу соответствующего уровня иноязычной коммуникативной компетенции (начинающую или продолжающую) с последующей коррекцией траектории с учетом достигнутого базового уровня в направлении к уровню B2. HaIpaBJIeHUU K YPOBHIO B2.

### **6. Язык реализации** 6. A3bIK peanuzauuu

Русский Pycckuii

## 7. Объем дисциплины (модуля)

Общая трудоемкость дисциплины составляет 8 з.е., 288 часов, из которых: OO61mast Tpy J0EMKOCTb TUCLUILINHBI COCTaBJsIeT § 3.€., 288 4acoB, U3 KOTOPBIX: – практические занятия: 126 ч.

Объем самостоятельной работы студента определен учебным планом.

### 8. Содержание дисциплины (модуля), структурированное по темам

Тема 1. Тема 1. Personal identity. Tema 1. Tema 1. Personal identity.

Тема 2. Education. Tema 2. Education.

Teмa 3. Health.

Тема 4. Travelling. Means of transport. Tema 4. Travelling. Means of transport.

Тема 5. Career and achievements. Tema 5. Career and achievements.

Тема 6. Current issues of modern society. Tewma 6. Current issues of modern society.

Тема 7. Science and technology. Tema 7. Science and technology.

Тема 8. The environment and environmental problems. Tema 8. The environment and environmental problems.

Тема 9. Environment conservation and environmental issues. Tewma 9. Environment conservation and environmental issues.

Тема 10. Ecological footprint. Tema 10. Ecological footprint.

Тема 11. Reserve management and studies. Tema 11. Reserve management and studies.

Тема 12. Ecological monitoring. Tema 12. Ecological monitoring.

Тема 13. Geography as a science. Tema 13. Geography as a science.

Тема 14. Socio-economic geography. Tema 14. Socio-economic geography.

Тема 15. Ecotourism. Tema 15. Ecotourism.

## **9. Текущий контроль по дисциплине** 9. Tekymnii KOHTPOJIb M0 JHCHUIIHHE

Текущий контроль уровня сформированности знаний, умений и навыков иноязычной коммуникативной компетенции осуществляется преподавателем, ведущим практические занятия, в рамках учебной дисциплины в течение семестра путем мониторинга выполнения заданий на платформе «Омега». Текущий контроль фиксируется в форме контрольной точки не менее одного раза в семестр. B (popMe KOHTPOJIbHOI TOUKU HE MEHEe OIHOTO Pa3a B CEMECTP.

Текущий контроль фиксируется в форме контрольной точки не менее одного раза в семестр. ceMecCTp.

Порядок формирования компетенций, результаты обучения, критерии оценивания и перечень оценочных средств для текущего контроля по дисциплине приведены в Фондах оценочных средств для курса «Иностранный язык (интенсив)». OLIGHOYHBIX CPEACTB IJisl Kypca « AHOCTpaHHBIN SI3bIK (MHTEHCUB)».

# 10. Порядок проведения и критерии оценивания промежуточной аттестации

Соответствие 100-балльной шкалы оценок 2-альтернативной шкале оценок:

− 0-54 баллов – «не зачтено»; — 0-54 0ajyoB — «HE 3a4TEHOY;

− 55-100 баллов – «зачтено». — 55-100 6amnoB — «3a4TEHON.

Студент получает зачет, если набирает свыше 55 баллов.

Процедура проверки сформированности компетенций и порядок формирования итоговой оценки по результатам освоения дисциплины «язык (интенсив)» описаны в Фондах оценочных средств для данного курса. ®DoHaX OLIEHOYHBIX CPENICTB IJIsl JAHHOTO Kypca.

#### 11. Учебно-методическое обеспечение

а) оценочные материалы текущего контроля и промежуточной аттестации по дисциплине;

б) языковая онлайн-платформа «Английский пациент» - https://omega.entsu.ru/;

в) примерные темы практических занятий с примерами заданий:

Пример практического занятия № 1. Наука и технологии. IIpumep mpaktuyeckoro 3ansatus Ne 1. Hayka u Texnonorum.

Отработать ключевые термины по теме. Выполнить задания на платформе (наговор, вставить слова).

Пример практического занятия № 2. Проблемы окружающей среды.

Ознакомиться с ключевыми терминами по теме «Окружающая среда». Выполнить задания на платформе (наговор, вставить слова).

## 12. Перечень учебной литературы и ресурсов сети Интернет

а) основная литература: a) OCHOBHasI IUTepaTypa:

- 1. A Textbook of Ecology [electronic resource] / URL: 1. A Textbook of Ecology [electronic resource] / URL: https://www.academia.edu/40938968/Ecology\_Textbook (Дата обращения: 02.11.2022).
- [https://www.academia.edu/40938968/Ecology\\_Textbook](https://www.academia.edu/40938968/Ecology_Textbook) (Дата обращения: 02.11.2022).<br>2. Introduction: Making Sense of Environmental Geography [electronic resource] / URL: https://www.academia.edu/3430055/Introduction\_Making\_Sense\_of\_Environmental\_Ge [https://www.academia.edu/3430055/Introduction\\_Making\\_Sense of Environmental Ge](https://www.academia.edu/3430055/Introduction_Making_Sense_of_Environmental_Geography)  [ography](https://www.academia.edu/3430055/Introduction_Making_Sense_of_Environmental_Geography) (Дата обращения: 02.11.2022).

б) дополнительная литература:

1. Dictionary of Environment and ecology [electronic resource] / URL: 1. Dictionary of Environment and ecology [electronic resource] / URL: <https://www.emerald.com/insight/content/doi/10.1108/09504120510573800/full/html> https://www.emerald.com/insight/content/doi/10.1108/09504120510573800/full/html

(Дата обращения: 02.11.2022). (Hara obpamenus: 02.11.2022).

- 2. Ecology: Concepts and Applications [electronic resource] / URL: 2. Ecology: Concepts and Applications [electronic resource] / URL: [https://www.mheducation.com/highered/category.11370.ecology.html?page=1&sortby=r](https://www.mheducation.com/highered/category.11370.ecology.html?page=1&sortby=relevance&order=desc&bu=he) https://www.mheducation.com/highered/category.11370.ecology.html?page=1&sortby=r [elevance&order=desc&bu=he](https://www.mheducation.com/highered/category.11370.ecology.html?page=1&sortby=relevance&order=desc&bu=he) (Дата обращения: 02.11.2022).
- 3. Ecosystem Geography [electronic resource] / URL: 3. Ecosystem Geography [electronic resource] / URL: <https://link.springer.com/book/10.1007/978-0-387-89516-1> (Дата обращения: 02.11.2022). 02.11.2022).

в) ресурсы сети Интернет: B) pecypchl cetn IHTEpHET:

- 1. Ecology Rules for living on Earth [Электронный ресурс] / URL: 1. Ecology Rules for Iliving on Earth [Dnekrponnsii pecypc] / URL: <https://www.youtube.com/watch?v=izRvPaAWgyw> (Дата обращения: 02.11.2022).
- 2. [Environmental](https://youtu.be/B08iDMXYtR8) System [Электронный ресурс] / URL: <https://www.youtube.com/watch?v=LerpSyp65sU> (Дата обращения: 02.11.2022).
- 3. People and Earth Ecosystem: an Introduction 3. People and Earth Ecosystem: an Introduction <https://www.youtube.com/watch?v=2aRHjloajqU> [Электронный ресурс] / URL: https://www.youtube.com/watch?v=bY1E2IkvQ3k (Дата обращения: 02.11.2022). [https://www.youtube.com/watch?v=bY 1E21kvQ3k](https://www.youtube.com/watch?v=bY1E2IkvQ3k) ([ara obpamenus: 02.11.2022).
- 4. What are Ecosystems and Biomes [Электронный ресурс] / URL: 4. [What are](https://youtu.be/wu9qy4DyKlo) Ecosystems and Biomes [Onexrtponnbii pecypc] / URL: <https://www.youtube.com/watch?v=Y3Hw-9TEIyk> (Дата обращения: 02.11.2022).

## 13. Перечень информационных ресурсов

а) лицензионное и свободно распространяемое программное обеспечение:

− Microsoft Office Professional Plus 2013 Russian: пакет программ. Включает — Microsoft Office Professional Plus 2013 Russian: maker nporpamm. Bkiowaer приложения: MS Office Word, MS Office Excel, MS Office Access, MS Office PowerPoint, MS npunoxkenusi: MS Office Word, MS Office Excel, MS Office Access, MS Office PowerPoint, MS Office On-eNote, MS Office Publisher, MS Outlook, MS Office Web Apps (Word Excel MS Office On-eNote, MS Office Publisher, MS Outlook, MS Office Web Apps (Word Excel MS PowerPoint Outlook); PowerPoint Outlook);

− публично доступные облачные технологии (Google Docs, Яндекс диск и т.п.);

б) информационные справочные системы:

— → противный и каталог Научной библиотеки ТГУ – <http://chamo.lib.tsu.ru/search/query?locale=ru&theme=system> http://chamo.lib.tsu.ru/search/query?locale=ru&theme=system

– ЭБС Лань – http://e.lanbook.com/

− ЭБС Консультант студента – <http://www.studentlibrary.ru/> — OBC Koncynbrant cryaenra — http://www.studentlibrary.ru/

## 14. Материально-техническое обеспечение

Для проведения занятий необходимы места, оснащенные мультимедийным оборудованием с доступом к сети Интернет. 000pyIoBaHUEM C JOCTYIIOM K ceTn MIHTepHeT.

Для проведения практических занятий могут использоваться дистанционные образовательные технологии. o0Opa3oBaTeJIbHbIE TEXHOJOTUH.

# **15. Информация о разработчиках** 15. Nudopmanus o paspadoTunkax

Аксёнова Наталия Валерьевна, доцент кафедры английского языка естественнонаучных и физико-математических факультетов факультета иностранных языков. SI3BIKOB.